$K$ 

**二、某股的日成交量怎么算啊,举个例子**

**如何计算股票堆量--怎么看股票堆量-鸿良网**

 $1 = 100$ 

 $9<sub>3</sub>$ 

 $2021 - 0908$ 

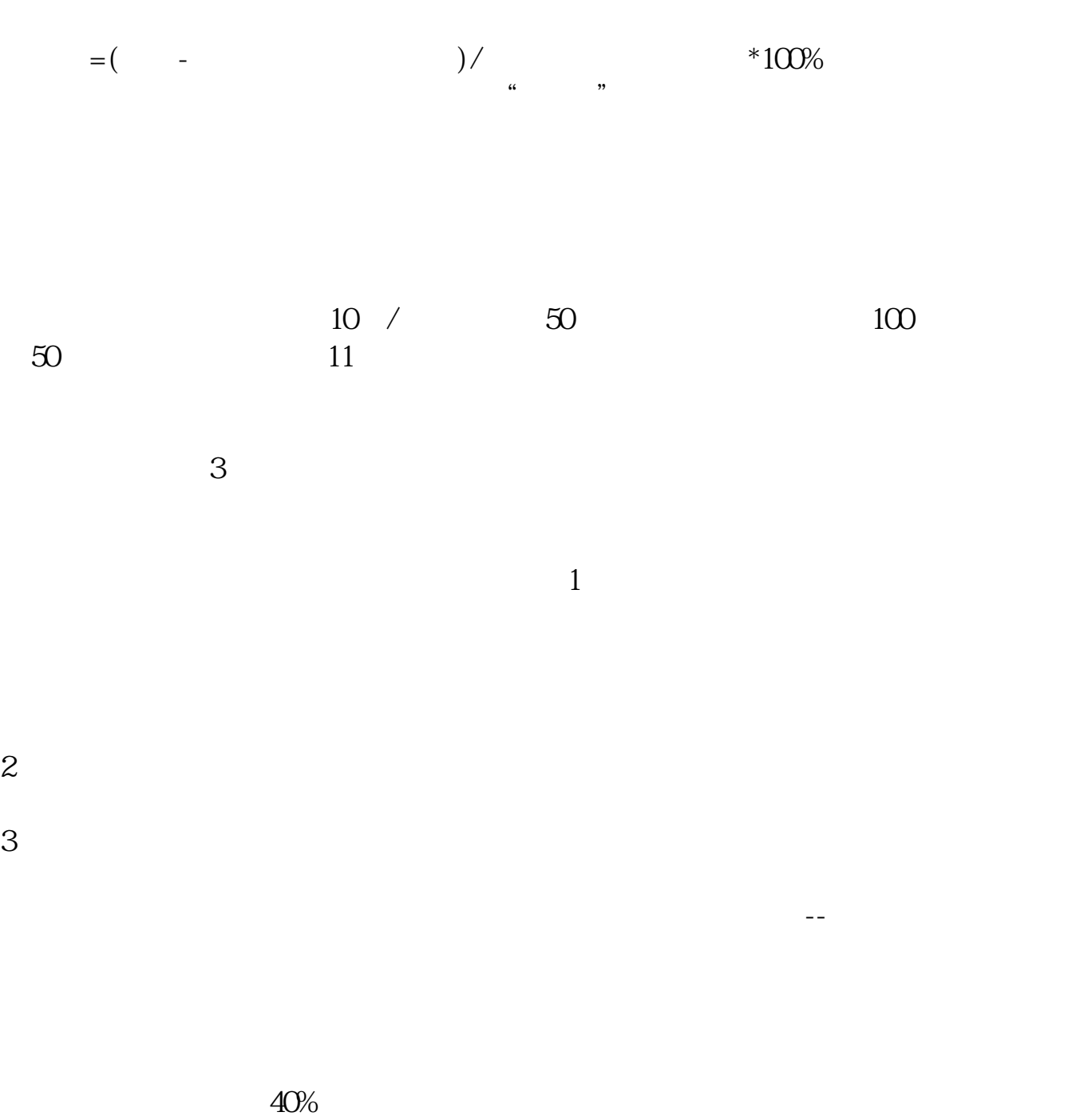

## 2021-09-23

 $K$ 

[下载:《如何计算股票堆量.pdf》](/neirong/TCPDF/examples/output.php?c=/chapter/3790354.html&n=如何计算股票堆量.pdf)  $\frac{1}{\sqrt{1-\frac{1}{2}}\cos(2\theta)+\cos(2\theta)}$ [更多关于《如何计算股票堆量》的文档...](https://www.baidu.com/s?wd=%E5%A6%82%E4%BD%95%E8%AE%A1%E7%AE%97%E8%82%A1%E7%A5%A8%E5%A0%86%E9%87%8F)

http://www.83717878.com/chapter/3790354.html